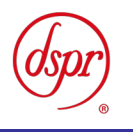

# デジタル簡易無線(4FSK)の特性試験方法

# 証明規則 第2条 第1項 第4号の6の2、 第 4 号の 6 の 3 及び 第 4 号の 6 の 4

自動的に又は遠隔操作によって動作(中継)する簡易無線局に 使用するための無線設備の特性試験方法

(変調方式に四値周波数偏位変調方式を用いるもの)

令和 6 年 4 月 24 日 初版

株式会社ディーエスピーリサーチ

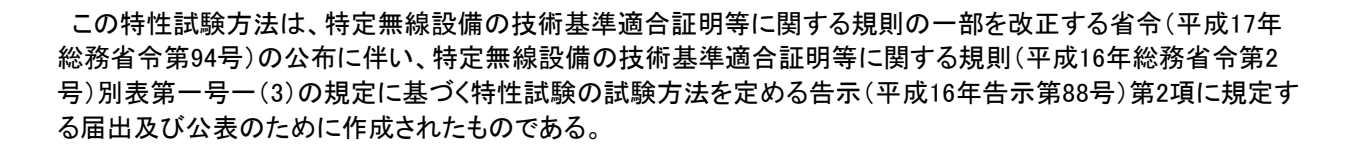

#### 改版情報

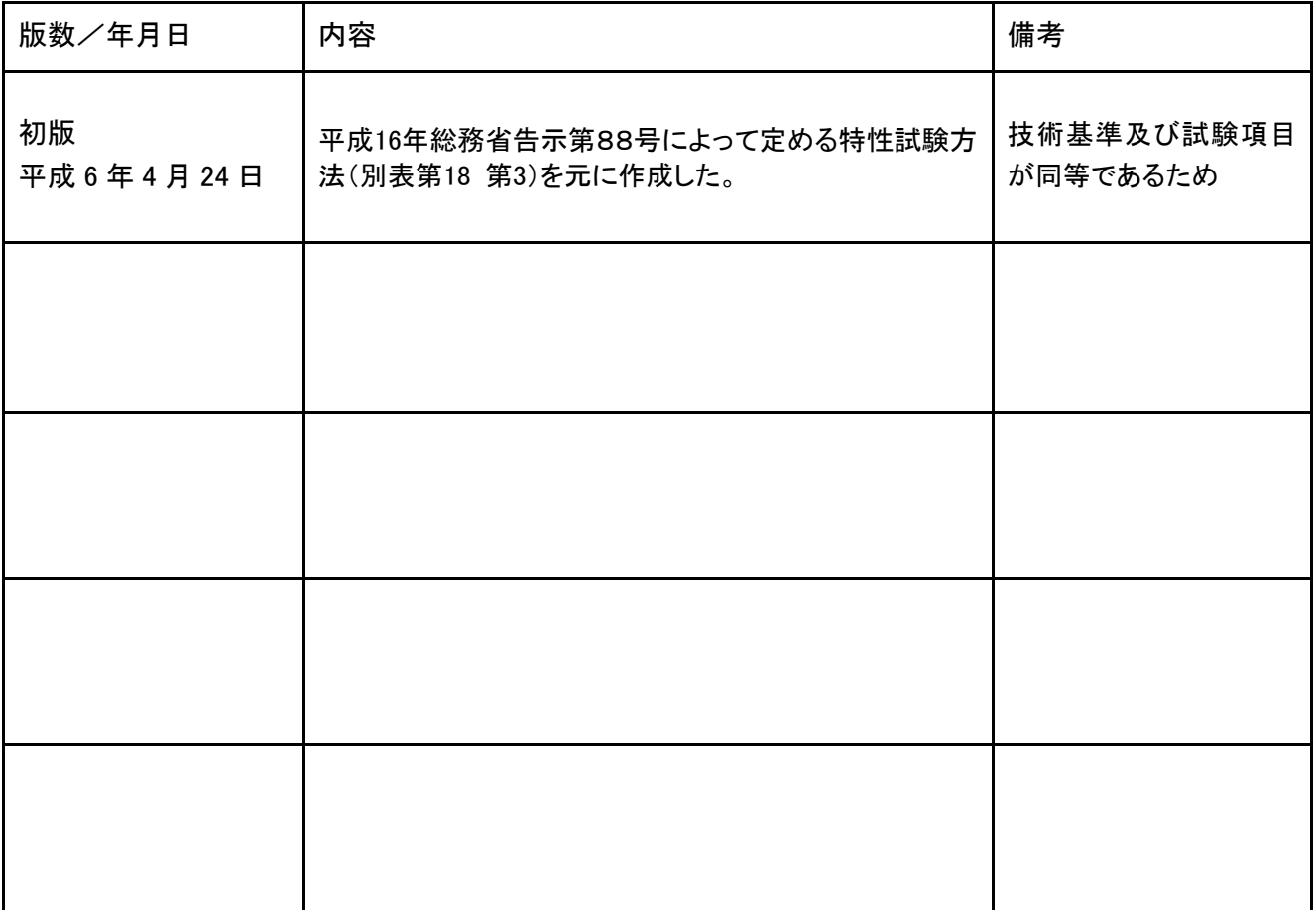

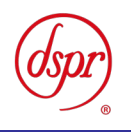

# 目 次

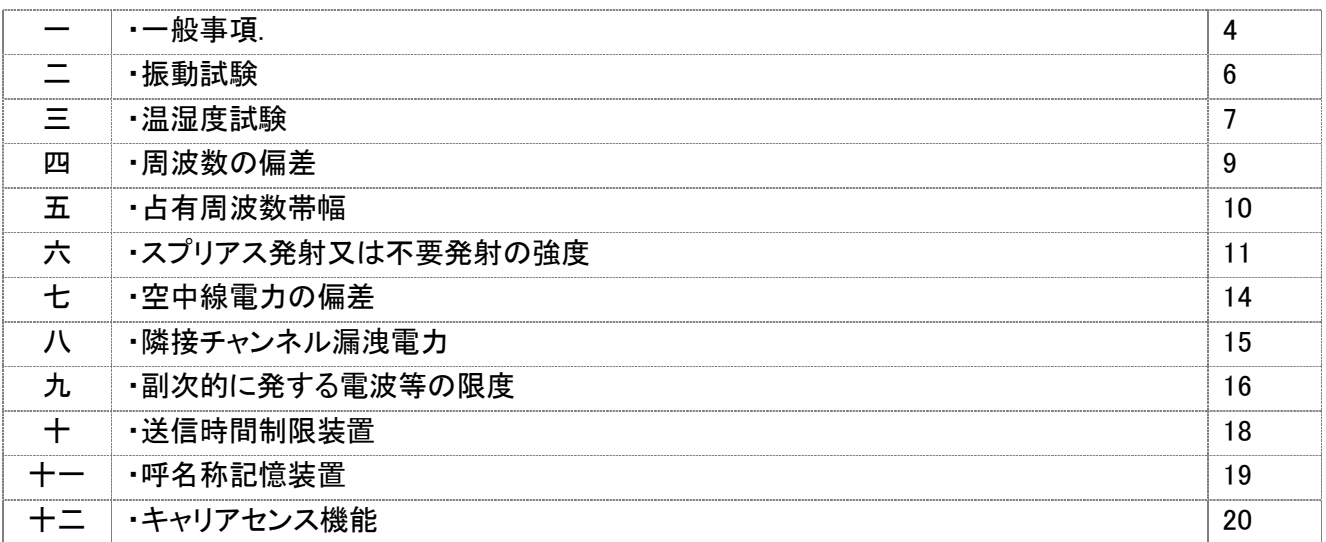

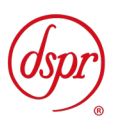

- 一 一般事項
- 1 試験場所の環境
- (1) 技術基準適合証明における特性試験の場合

室内の温湿度は、JIS Z8703による常温5~35℃の範囲、常湿45~85%(相対湿度)の範囲内 とする。

(2)認証における特性試験の場合

上記に加えて周波数の偏差については温湿度試験及び振動試験を行う。詳細は各試験項目を参 照。

- 2 電源電圧
	- (1) 技術基準適合証明における特性試験の場合
	- 電源は、定格電圧を供給する。
	- (2) 認証における特性試験の場合

電源は、定格電圧及び定格電圧±10%を供給する。ただし次の場合を除く。

- ア 外部電源から試験機器への入力電圧が±10%変動したときにおける試験機器の無線部(電 源は除く。)の回路への入力電圧の変動が±1%以下であることが確認できた場合。この場合は 定格電圧のみで試験を行う。
- イ 電源電圧の変動幅が±10%以内の特定の変動幅内でしか試験機器が動作しない設計とな っており、その旨及び当該特定の変動幅の上限値と下限値が工事設計書に記載されている場 合。この場合は定格電圧及び当該特定の変動幅の上限値及び下限値で試験を行う。
- 3 試験周波数と試験項目
	- (1) 試験機器の発射可能な周波数が3波以下の場合は、全波で全試験項目について試験を実施 する。
	- (2) 試験機器の発射可能な周波数が4波以上の場合は、上中下の3波の周波数で全試験項目に ついて試験を実施する。
- 4 予熱時間

工事設計書に予熱時間が必要である旨が明記されている場合は、記載された予熱時間経過後、測 定する。その他の場合は予熱時間はとらない。

- 5 測定器の精度と較正等
	- (1) 試験値に対する測定精度は必要な試験項目において説明している。測定器は較正されたもの を使用する必要がある。
	- (2) 測定用スペクトルアナライザは掃引方式デジタルストレージ型とする。ただし、FFT方式を用い るものであっても、検波モード、RBW(ガウスフィルタ)、VBW等各試験項目の「スペクトルアナ ライザの設定」ができるものは使用してもよい。

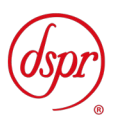

- 6 本試験方法の適用対象
	- (1) 本試験方法はアンテナ端子(試験用端子を含む)のある装置に適用する。
	- (2) 自動的に又は遠隔操作によって中継を行う無線設備では、再生中継方式を用いる無線設備 (中継を行う無線設備の受信装置で受信したRF信号をベースバンド信号に復調し、エラー訂正等 の信号処理を行った後、同無線設備の送信装置で再度変調・送信を行う方式)に適用する。
	- (3) 本試験方法は内蔵又は付加装置により次の機能が実現できる機器に適用する。
	- ア 通信の相手方がない状態で電波を送信する機能
	- イ 試験しようとする周波数を固定して送信する機能
	- ウ 試験しようとする変調方式を固定して送信する機能
	- エ 自動的に又は遠隔操作によって中継を行う無線設備では、送信装置及び受信装置の機能を分 離して試験の実施を可能とする機能
		- (注 上記機能が実現できない機器の試験方法については別途検討する。)
- 7 その他
	- (1) 試験機器の擬似負荷は、特性インピーダンスを50Ωとする。
	- (2) 本試験方法は標準的な方法を定めたものであるが、これに代わる他の試験方法について技術 的に妥当であると証明された場合は、その方法で試験しても良い。

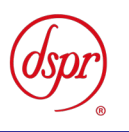

- 二 振動試験
- 1 測定系統図

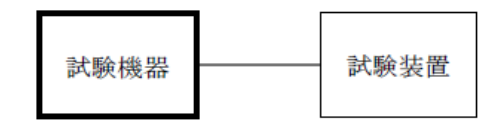

- 2 試験機器の状態
	- (1) 振動試験機で加振中は、試験機器を非動作状態(電源OFF)とする。
	- (2) 振動試験機で加振終了後、試験機器の動作確認を行う場合は、試験機器を試験周波数に設 定して通常の使用状態で送信する。
- 3 測定操作手順
	- (1) 試験機器を取付治具(試験機器を通常の装着状態と等しくする器具)等により、振動試験機の 振動板に固定する。
	- (2) 振動試験機により試験機器に振動を加える。ただし、試験機器に加える振動の振幅、振動数 及び方向は、ア 及び イ の条件に従い、振動条件の設定順序は任意でよい。
		- ア 全振幅3mm、最低振動数から毎分500回までの振動を上下、左右及び前後のそれぞれ15 分間(振動数の掃引周期は10分とし、振動数を掃引して最低振動数→毎分500回→最低振 動数の順序で振動数を変えるものとする。すなわち、15分間で1.5周期の振動数の掃引を行 う。)
			- (注 最低振動数は振動試験機の設定可能な最低振動数(ただし毎分300回以下)とする。
		- イ 全振幅1mm、振動数毎分500回から1800回までの振動を上下、左右及び前後のそれぞ れ15分間(振動数の掃引周期は10分とし、振動数を掃引して毎分500回→毎分1800回→ 毎分500回の順序で振動数を変えるものとする。すなわち、15分間で1.5周期の振動数の掃 引を行う。)
	- (3) 上記(2)の振動を加えた後、規定の電源電圧(一般事項の2 電源電圧(2)参照)を加えて試 験機器を動作させる。
	- (4) 試験装置を用いて試験機器の周波数を測定する。 (周波数の具体的な測定方法は、「周波数の偏差」の項目を参照)
- 4 補足説明
	- (1) 本試験項目は認証の試験の場合のみに行う。
	- (2) 移動せずかつ振動しない物体に固定して使用されるものであり、その旨が工事設計書に記載 されている場合には、本試験項目は行わない。

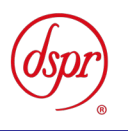

- 三 温湿度試験
- 1 測定系統図

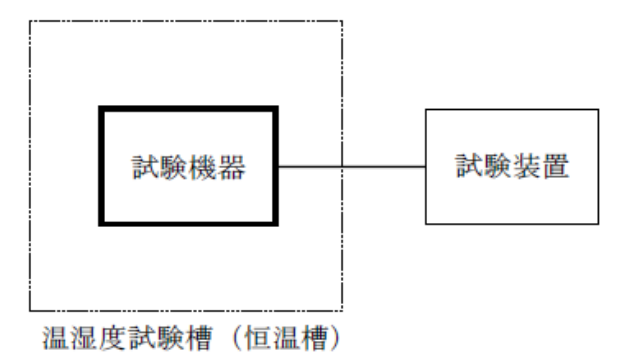

- 2 試験機器の状態
	- (1) 規定の温湿度状態に設定して、試験機器を温湿度試験槽内で放置しているときは、試験機器 を非動作状態(電源OFF)とする。
	- (2) 規定の放置時間経過後(湿度試験にあっては常温常湿の状態に戻した後)、試験機器の動作 確認を行う場合は、試験機器を試験周波数に設定して通常の使用状態で送信する。
- 3 測定操作手順
	- (1) 低温試験
		- ア 試験機器を非動作状態として温湿度試験槽内に設置し、この状態で温湿度試験槽内の温度を 低温(0℃、−10℃、−20℃のうち試験機器の仕様の範囲内で最低のもの)に設定する。
		- イ この状態で1時間放置する。
		- ウ 上記 イ の時間経過後、温湿度試験槽内で規定の電源電圧(一般事項の2 電源電圧(2)参 照)を加えて試験機器を動作させる。
		- エ 試験装置を用いて試験機器の周波数を測定する。 (周波数の具体的な測定方法は、「周波数の偏差」の項目を参照)
	- (2) 高温試験
		- ア 試験機器を非動作状態として温湿度試験槽内に設置し、この状態で温湿度試験槽内の温度を 高温(40℃、50℃、60℃のうち試験機器の仕様の範囲内で最高のもの)、かつ常湿に設定す る。
		- イ この状態で1時間放置する。
		- ウ 上記 イ の時間経過後、温湿度試験槽内で規定の電源電圧(一般事項の2 電源電圧(2)参 照)を加えて試験機器を動作させる。
	- エ 試験装置を用いて試験機器の周波数を測定する。 (周波数の具体的な測定方法は、「周波数の偏差」の項目を参照)
	- (3) 湿度試験
	- ア 試験機器を非動作状態として温湿度試験槽内に設置し、この状態で温湿度試験槽内の温度を 35℃に、相対湿度95%又は試験機器の仕様の最高湿度に設定する。
	- イ この状態で4時間放置する。
	- ウ 上記 イ の時間経過後、温湿度試験槽の設定を常温常湿の状態に戻し、結露していないこと を確認した後、規定の電源電圧(一般事項の2 電源電圧(2)参照)を加えて試験機器を動作さ せる。
	- エ 試験装置を用いて試験機器の周波数を測定する。 (周波数の具体的な測定方法は、「周波数の偏差」の項目を参照)

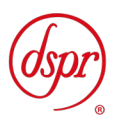

#### 4 補足説明

- (1) 本試験項目は認証の特性試験の場合のみに行う。
- (2) 常温(5℃~35℃)、常湿(45%~85%(相対湿度))の範囲内の環境下でのみ使用される旨 が工事設計書に記載されている場合には本試験項目は行わない。
- (3) 使用環境の温湿度範囲について、温度又は湿度のいずれか一方が常温又は常湿の範囲より 狭く、かつ、他方が常温又は常湿の範囲より広い場合であって、その旨が工事設計書に記載さ ている場合には、当該狭い方の条件を保った状態で当該広い方の条件の試験を行う。
- (4) 常温、常湿の範囲を超える場合であっても、3(1)から(3)の範囲に該当しないものは温湿度 試験を省略できる。

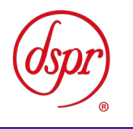

- 四 周波数の偏差
- 1 測定系統図

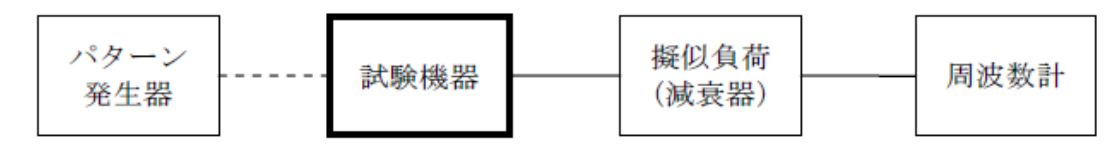

- 2 測定器の条件等
	- (1) 周波数計としては、周波数カウンタ、スペクトルアナライザ又は理想的信号と受信信号との相関 値を計算することにより周波数を求める装置(以下この表において「波形解析器」という。)を使用 する。
	- (2) 周波数計の測定確度は、設備規則に規定する許容値の1/10以下とする。
- 3 試験機器の状態
	- (1) 試験周波数に設定して、送信する。
	- (2) 変調状態は、無変調状態とする。
	- (3) 無変調状態にできない場合は、フレーム構造を含まない連続した変調状態とし、最も周波数が 高くなる周波数偏移と最も周波数が低くなる周波数偏移を与える符号列の変調状態とする。
- 4 測定操作手順
	- (1) 周波数計を用いて周波数を測定する。
	- (2) バースト波の場合は、20以上のバースト波について測定し、その平均を算出し測定値とする。 る。
- 5 結果の表示

 結果は、測定値をMHz単位で表示するとともに、測定値の割当周波数に対する偏差を百万分 率(10-6 )の単位で(+)又は(-)の符号をつけて表示する。

6 補足説明

3(3)において、四値周波数偏位変調方式の変調状態における最も周波数が高くなる周波数 偏移と最も周波数が低くなる周波数偏移を与える符号列は+3、+3、-3、-3、+3、+3、-3、-3とする。特定の符号により測定した場合は、規定された周波数偏移を用いて中心周波数 に換算する。

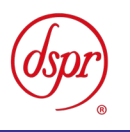

- 五 占有周波数帯幅
- 1 測定系統図

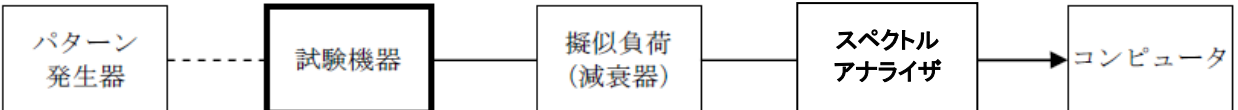

- 2 測定器の条件等
	- (1) スペクトルアナライザの設定を次のようにする。

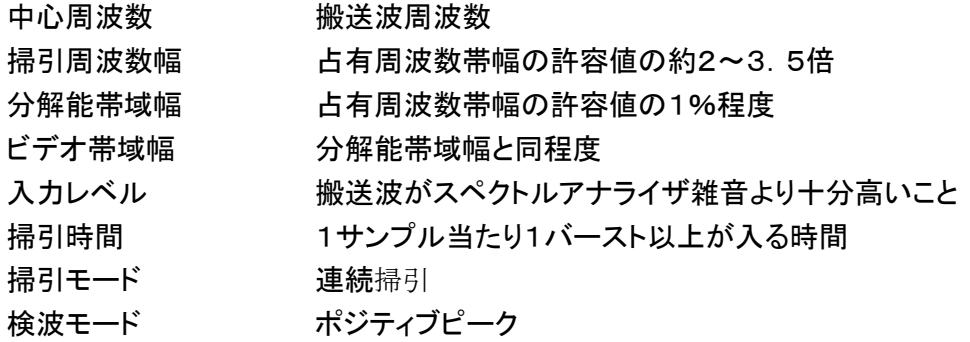

- 3 試験機器の状態
	- (1) 試験機器の状態は、通常の通信状態とする。
	- (2) 変調信号の送信速度と同じ送信速度の標準符号化試験信号(ITU-T勧告O.150によるPN9 段符号)により変調する。
- 4 測定操作手順
	- (1) 掃引を終了後、全データ点の値をコンピュータの配列変数に取り込む。
	- (2) 全データについてdB値を電力次元の真数に変換する。
	- (3) 全データの電力総和を算出し、「全電力」とする。
	- (4) 最低周波数のデータから順次上に電力の加算を行い、この値が「全電力」の0.5%となる限界 データ点を算出する。その限界点を周波数に変換して「下限周波数」とする。
	- (5) 最高周波数のデータから順次下に電力の加算を行い、この値が「全電力」の0.5%となる限界 データ点を算出する。その限界点を周波数に変換して「上限周波数」とする。
- 5 結果の表示

占有周波数帯幅は、「上限周波数」と「下限周波数」の差として算出し、kHz単位で表示する。

6 補足説明

3(2)において、標準符号化試験信号として、フレーム構造を含む変調状態の場合は、フレーム 内領域については標準符号化試験信号を入力した変調状態を含むものとする。する。

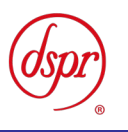

六 スプリアス発射又は不要発射の強度

1 測定系統図

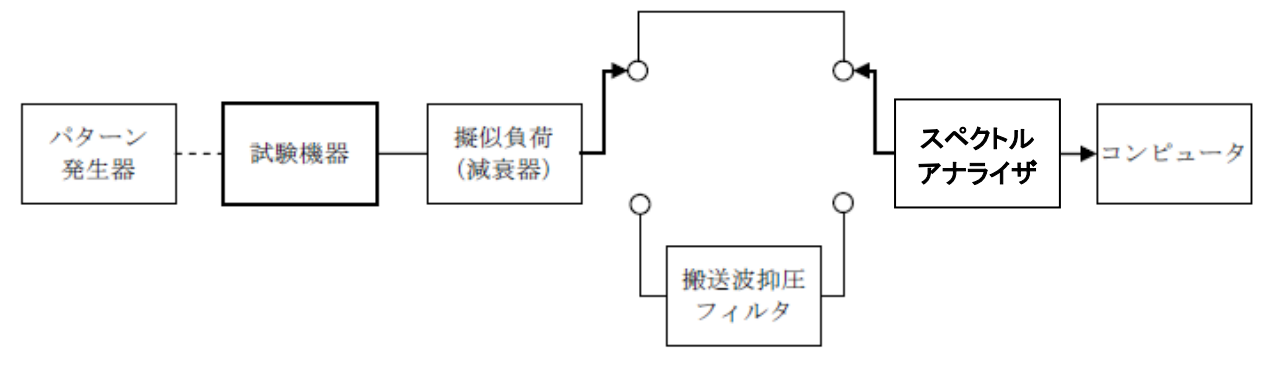

- 2 測定器の条件等
	- (1) 搬送波抑圧フィルタは、スペクトルアナライザ等の測定系のスプリアス又は不要発射レベルが 試験機器のスプリアスより高い場合に使用する。
	- (2) スプリアス領域における不要発射探索時のスペクトルアナライザを次のように設定する。

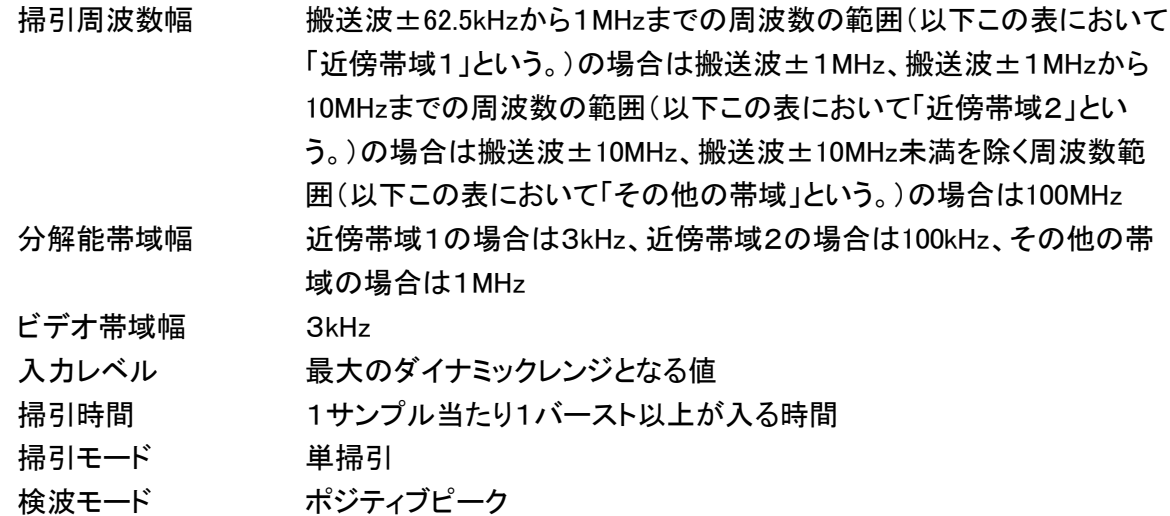

その他の帯域では、搬送波周波数が400MHz帯の場合において、掃引周波数範囲を30MHzから 3GHzまでとし、周波数掃引幅100MHz毎に連続して探索するものとする。

(3) スプリアス領域における搬送波又は不要発射振幅測定時のスペクトルアナライザを次のよう に設定する。

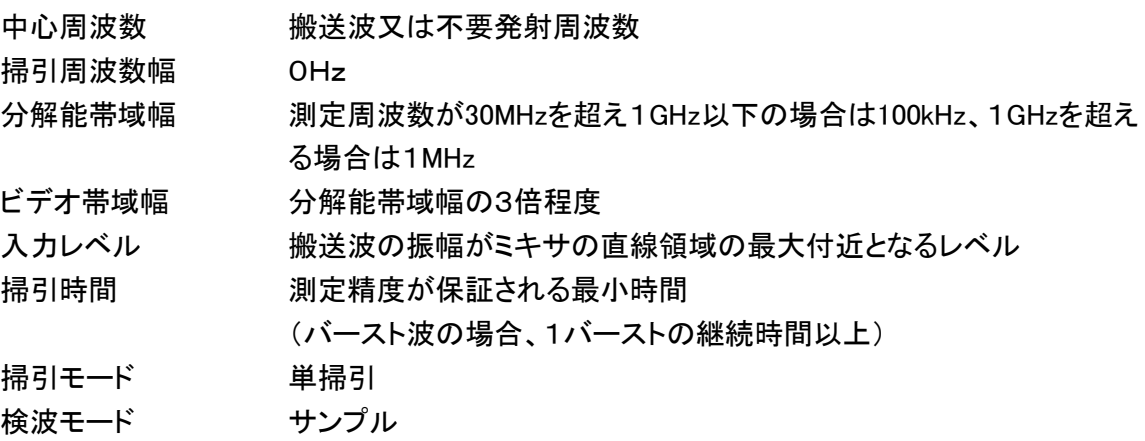

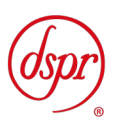

(4) 帯域外領域におけるスプリアス探索時のスペクトルアナライザを次のように設定する。

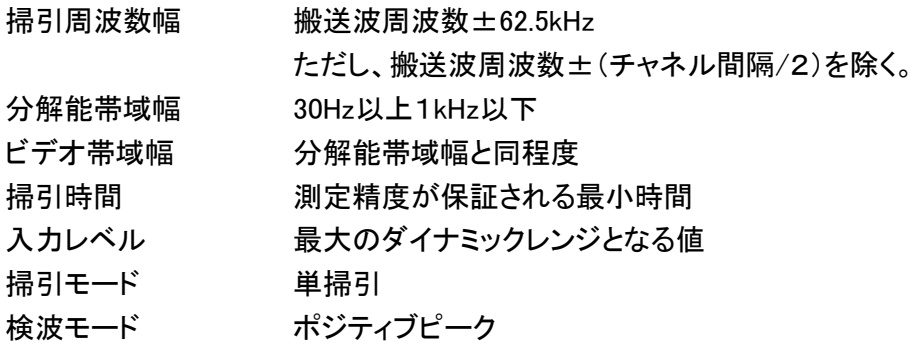

#### 3 試験機器の状態

- (1) 試験周波数に設定する。
- (2) 変調信号の送信速度と同じ送信速度の標準符号化試験信号により変調して送信する。
- (3) 帯域外領域のスプリアス測定時には、無変調状態とする。ただし、運用状態において無変調状 態にならない場合は、測定を行わない。
- 4 測定操作手順
	- (1) スプリアス領域における不要発射の強度
		- ア スペクトルアナライザを2(3)のように設定して、搬送波抑圧フィルタを通さずに搬送波 振幅の平均(電力次元の真数平均)を測定する。ただし、バースト波の場合はバースト時 間内の平均を測定する。
		- イ スペクトルアナライザを2(2)のように設定して掃引し、不要発射を探索する。
		- ウ 近傍帯域1以外で探索した不要発射の振幅値が、設備規則に規定する不要発射電力 の参照帯域幅によらない値(以下この第三において「規格値」という。)-3dBを満足する 場合は、2(3)の設定による測定は行わず、測定した振幅値を測定値とする。
		- エ 近傍帯域1以外で探索した不要発射の振幅値が、規格値-3dBを超えた場合は、掃引 周波数を10MHz、1MHzと順次狭くして不要発射の周波数を測定し、スペクトルアナライ ザを2(3)のように設定し、その不要発射振幅の平均(電力次元の真数平均)を測定値と する。ただし、バースト波の場合はバースト時間内の平均とする。
		- オ 近傍帯域1の範囲で探索した不要発射の「振幅測定値+分解能帯域幅換算値」が規格 値以下の場合は、「振幅測定値+分解能帯域幅換算値」を測定値とする。 分解能帯域幅換算値は、次式による。
			- 分解能帯域幅換算値=10log(参照帯域幅/測定時の分解能帯域幅)
		- カ 近傍帯域1の範囲で探索した不要発射の「振幅測定値+分解能帯域幅換算値」が規格 値を超える場合は、規格値を超える周波数において次の手順で測定を行う。
			- (ア) スペクトルアナライザの設定2(3)において検波モードをポジティブピークとして、搬送 波抑圧フィルタを通さずに搬送波振幅の平均(電力次元の真数平均)を測定する。ただ し、バースト波の場合はバースト時間内の平均とする。
			- (イ) スペクトルアナライザを2(2)の近傍帯域1に設定する。スペクトルアナライザの掃引 周波数幅は、規格値を超える各周波数を中心として±(参照帯域幅/2)とする。ただし、 規格値を超える周波数が搬送波±112.5kHz以内の場合は、中心周波数を搬送波+ 112.5kHz又は搬送波-112.5kHzとする。
			- (ウ) スペクトルアナライザを掃引して、全データ点の値をコンピュータの配列変数に取り込

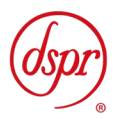

み、全データについて、dB値を電力次元の真数に変換する。

(エ) 全データの電力総和を算出し、これをPS とする。また、算出した各周波数の電力総 和Ps の値をあらかじめ(ア)で測定した搬送波の振幅値で除し、各不要発射周波数に おける搬送波の振幅値からの減衰量を算出する。

電力総和の計算は次式による。ただし、参照帯域幅内の電力の真値(RMS)が直 接測定できるスペクトルアナライザの場合は、近傍帯域1及び近傍帯域1以外におい てその値を用いることができる。

 $\Sigma_{\rm E_i}$ P<sub>S</sub> : 各周波数での参照帯域幅内の電力総和(W) Ei :1サンプルの測定値(W) Sw :掃引周波数幅(MHz) RBW :分解能帯域幅(MHz) k : 等価雑音帯域幅の補正値 n :参照帯域幅内のサンプル点数

- (2) 帯域外領域におけるスプリアス発射の強度
	- ア スペクトルアナライザを2(3)のように設定して、搬送波抑圧フィルタを通さずに搬送波 振幅の平均(電力次元の真数平均)を測定する。ただし、バースト波の場合はバースト時 間内の平均を測定する。
	- イ 試験機器の状態を3(3)とし、帯域外領域のスプリアス探索を行う。次に、スペクトルア ナライザを2(4)のように設定し、探索したスプリアスの振幅の最大値(設備規則に規定 する許容値に対する余裕が最も少ない値)を測定値とする。ただし、運用状態において無 変調状態にならない場合は、測定を行わない。
- 5 結果の表示
	- (1) 減衰比で記載する場合は、スプリアス発射及び不要発射電力の最大の1波を搬送波振幅に 対するスプリアス発射又は不要発射振幅の比を用いて、dB単位で周波数とともに表示する。
	- (2) 電力で記載する場合は、スプリアス発射又は不要発射電力の最大の1波を、あらかじめ測定 した空中線電力測定値に(1)の減衰比を用いて算出し、μW単位で周波数とともに表示する。
	- (3) 運用状態において無変調状態にならず、スプリアス発射の測定を行わない場合は、その旨を 表示する。
- 6 その他

3(2)において、標準符号化試験信号として、フレーム構造を含む変調状態の場合は、フレーム内 領域については標準符号化試験信号を入力した変調状態を含むものとする。

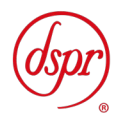

# 七 空中線電力の偏差

1 測定系統図

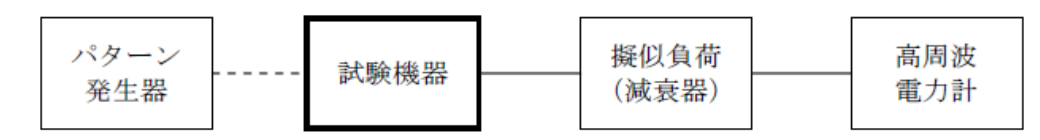

#### 2 測定器の条件等

- (1) 高周波電力計は、熱電対又はサーミスタによる熱電変換型とする。
- (2) 高周波電力計のセンサの時定数は、平均電力を測定するために必要な値とする。
- (3) 擬似負荷(減衰器)の減衰量は、高周波電力計に最適動作入力レベルを与えるものとする。
- 3 試験機器の状態

試験周波数に設定し、フレーム構造を含まない連続した変調状態とする。

- 4 測定操作手順
	- (1) 高周波電力計の零点調整を行う。
	- (2) 高周波電力計で測定する。ただし、バースト波の場合は、(3)及び(4)を実施する。
	- (3) 繰り返しバースト波電力PB を高周波電力計で測定する。
	- (4) 1スロット区間内の平均電力Pを次式によって算出する。

 $P=P_B \times (T/B)$ T:バースト周期

B:バースト長力計の零調を行う。

5 結果の表示

結果は、空中線電力の絶対値をW単位で、定格(工事設計書に記載される)空中線電力に 対する偏差を(%)単位で(+)又は(-)の符号を付けて表示する。

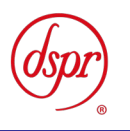

#### 八 隣接チャネル漏えい電力

1.測定系統図

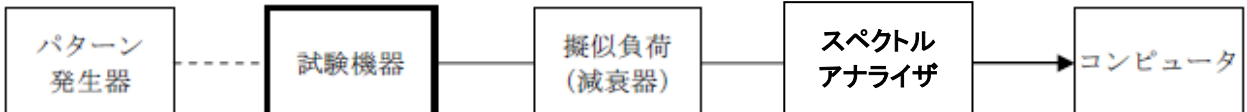

2 測定器の条件

スペクトルアナライザを次のように設定する。

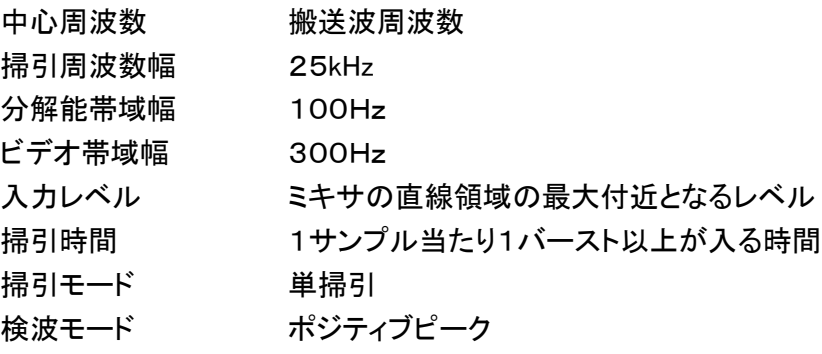

- 3 試験機器の状態
	- (1) 試験周波数に設定する。
	- (2) 変調信号の送信速度と同じ送信速度の標準符号化試験信号により変調する。
- 4 測定操作手順
	- (1) 掃引を終了後、全データ点の値をコンピュータの配列変数に取り込む。
	- (2) 全データについてdB値を電力次元の真数に変換する。
	- (3) 全データの電力総和を算出し、全電力PC とする。
	- (4) 上側隣接チャネル漏洩電力Pu の測定
	- ア (搬送波周波数+チャネル間隔)を中心に、規定帯域幅(±2kHz)内に含まれる各データをコ ンピュータの配列変数に取り込む。
	- イ データ点ごとに電力真数に変換し、このデータ値の総和を算出し、これをPu とする。
	- (5) 下側隣接チャネル漏えい電力PL の測定
	- ア (搬送波周波数-チャネル間隔)を中心に、規定帯域幅(±2kHz)内に含まれる各データをコ ンピュータの配列変数に取り込む。
	- イ データ点ごとに電力真数に変換し、このデータ値の総和を算出し、これをPL とする。
- 5 結果の表示

結果は、次の隣接チャネル漏えい電力比をdB単位で表示する。

上側隣接チャネル漏えい電力比: 10log ( $P_U$  / $P_C$ )

- 上側隣接チャネル漏えい電力比: 10log( $P_L$  / $P_C$ )
- 6 その他
	- (1) 2及び4の搬送波周波数は、割当周波数とする。
	- (2) 3(2)において、標準符号化試験信号としてフレーム構造を含む変調状態の場合は、フレー ム内領域については標準符号化試験信号を入力した変調状態を含むものとする。

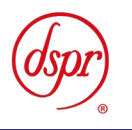

- 九 副次的に発する電波等の限度
- 1 測定系統図

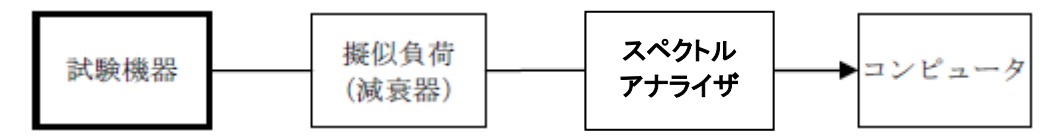

- 2 測定器の条件
	- (1) 擬似負荷(減衰器)の減衰量は、副次的に発する電波がスペクトルアナライザの雑音の影響を 受けない値とする。
	- (2) 探索時のスペクトルアナライザを次のように設定する。

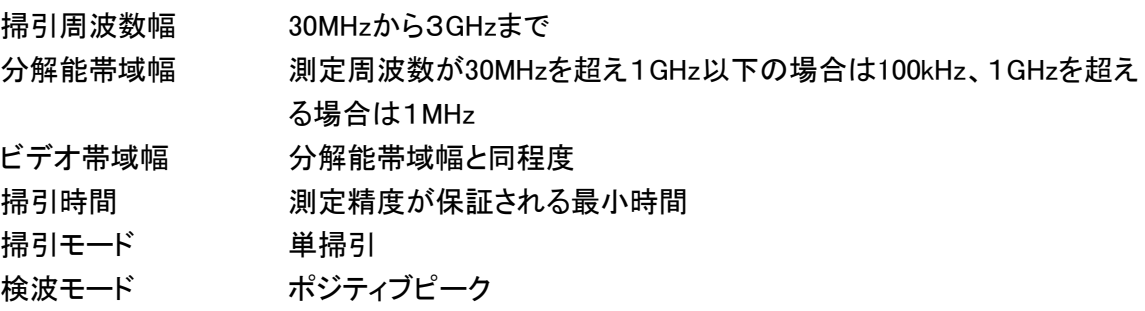

(3) レベル測定時のスペクトルアナライザを次のように設定する。

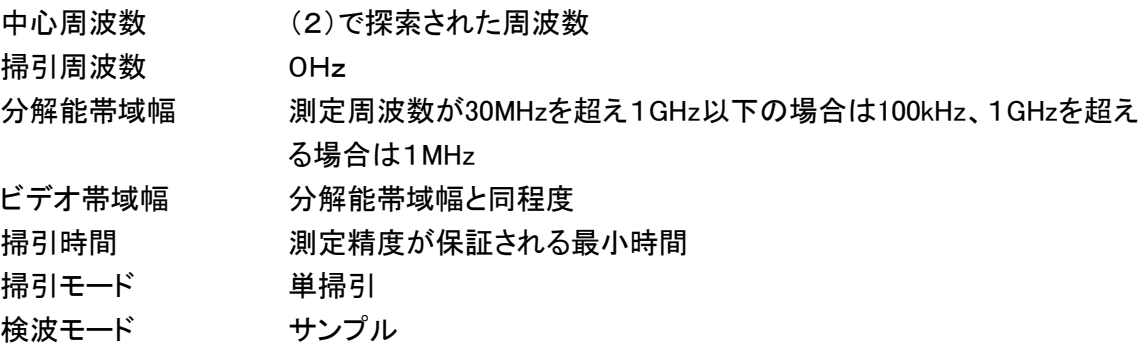

3 試験機器の状態

試験周波数に設定し、受信状態とする。

- 4 測定操作手順
	- (1) スペクトルアナライザを2(2)のように設定して掃引し、副次発射の振幅の最大値を探索する。
	- (2) 探索した結果が設備規則に規定する許容値の1/10以下の場合は、探索値を測定値とする。
	- (3) 探索した結果が設備規則に規定する許容値の1/10を超えた場合は、スペクトルアナライザの 中心周波数の設定精度を高めるために周波数掃引幅を順次狭くして、副次発射の周波数を測 定し、スペクトルアナライザを2(3)のように設定し、平均化処理を行って平均電力(バースト波の 場合は、バースト内の平均値)を測定する。
- 5 結果の表示
	- (1) 設備規則に規定する許容値の1/10以下の場合は、最大の1波を周波数とともにnW又はpW 単位で表示する。
	- (2) 設備規則に規定する許容値の1/10を超える場合は、すべての測定値を周波数とともにnW 単位で記載し、かつ、電力の合計値をnW単位で表示する。

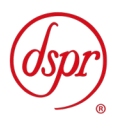

6 補足説明

- (1) 擬似負荷(減衰器)は、特性インピーダンス50Ωの減衰器を接続して行うこととする。
- (2) 測定系を含めてスペクトルアナライザの感度が足りない場合は、信号と雑音の適切な比を確保 するために低雑音増幅器を使用する。

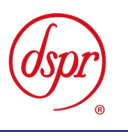

### 十 送信時間制限装置

1 測定系統図

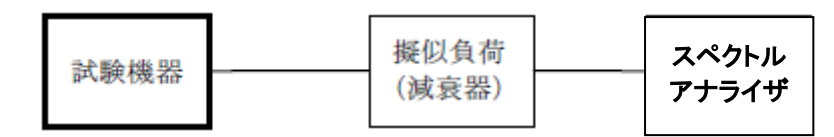

2 測定器の条件等

スペクトルアナライザの設定は次のとおりとする。

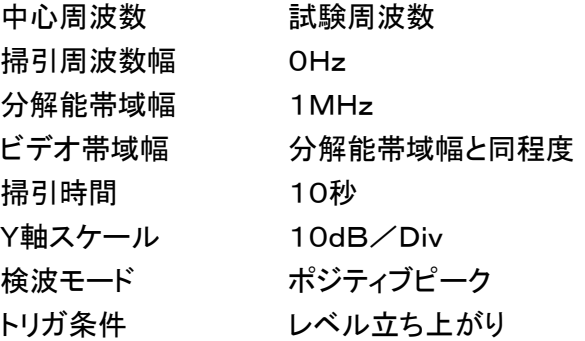

3 試験機器の状態

試験周波数で、受信状態から電波を発射する状態にする。

- 4 測定操作手順
	- (1) スペクトルアナライザを2のように設定し、試験機器を電波を発射することができる状態にす る。
	- (2) 電波を発射させる信号を連続して加える。
	- (3) 300s以内に電波の発射が停止することを確認する。
	- (4) 電波の発射が停止した後、60s以内に電波を発射させる信号を加える。
	- (5) 電波の発射が停止した後、60s以内に電波が発射されないことを確認する。
- 5 結果の表示

4(3)及び(5)を確認できた場合は「良」と、それ以外の場合は「否」と表示する。

- 6 補足説明
	- (1) 300s以内に電波の発射が停止した後、自動的に再度電波を発射しない試験機器の場合は、 電波の発射が停止した後、60s以内に電波を発射する操作、制御等を行い、電波の発射が停止 した後、60s以内に電波が発射されないことを確認する。
	- (2) 4の測定の前に電波を発射させる信号を連続して300sを超えて加え、300s以内に自動的に電 波の発射が停止する時間を記録する。
	- (3) 送信時間又は送信休止時間が設備規則に規定する許容値に対して大きく異なる場合は、2の 掃引時間は掃引時間内に実際の送信時間及び送信休止時間が入り、確実に測定できる値とす る。

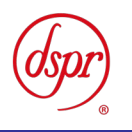

- 十一 呼出名称記憶装置
- 1 測定系統図

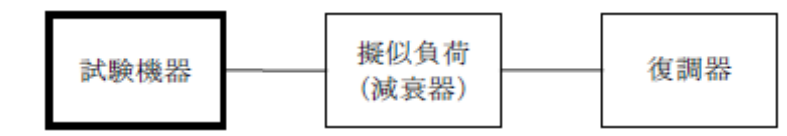

2 測定器の条件等

復調器は、試験機器が送出する送信信号を復調し、呼出名称が表示可能であること。

3 試験機器の状態

通常の使用状態とする。

- 4 測定操作手順
	- (1) 試験機器から電波を発射する。
	- (2) 試験機器が送信した呼出名称の内容が表示されること又は呼出名称を確認した結果が表示さ れることを復調器で確認する。
- 5 結果の表示

4(2)を確認できた場合は「良」と、それ以外の場合は「否」と表示する。

6 その他

復調器等の設定が困難な場合は、登録検査等事業者、製造業者等が測定したデータを書面にて提 出することにより、測定結果とすることができる。

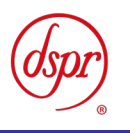

- 十二 キャリアセンス機能
- 1 測定系統図

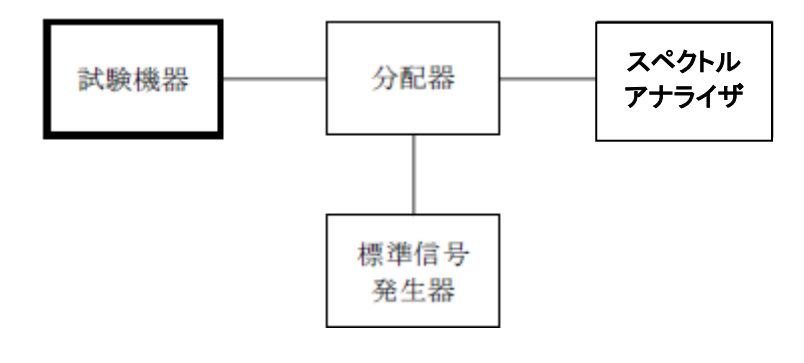

- 2 測定器の条件
	- (1) 標準信号発生器を次のように設定する。

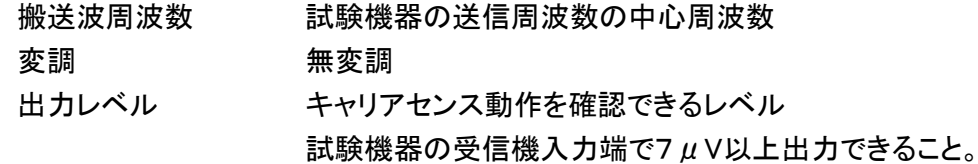

(2) スペクトルアナライザを次のように設定する。

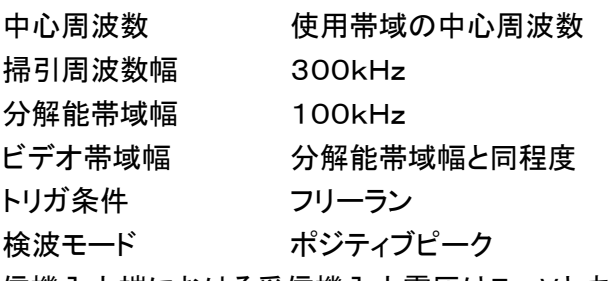

受信機入力端における受信機入力電圧は7μVとする。

3 試験機器の状態

試験周波数で受信状態にしておく。

- 4 測定操作手順
	- (1) キャリアセンスが定められている無線設備の場合
		- ア 標準信号発生器の出力レベルを試験機器の受信機入力端で7μVに設定する。
		- イ 標準信号発生器を出力状態とする。
		- ウ 試験機器を送信動作にし、電波を発射しないことをスペクトルアナライザで確認する。
		- エ 試験機器を受信状態にする。
		- オ 標準信号発生器を出力しない状態とする。
		- カ 試験機器を送信動作にし、電波を発射することをスペクトルアナライザで確認する。
	- (2) 電波を発射してから300s以内のキャリアセンスを省略する機能を備える無線設備の場合(1) に加えて以下の試験を実施する。なお、電波を発射する操作の時間については、イからカまで は300s以内とし、オ及びカでは3s以上として確認することとする。
		- ア 標準信号発生器の出力レベルを試験機器の受信機入力端で7μVに設定する。
		- イ 標準信号発生器を出力しない状態とする。
		- ウ 試験機器を送信動作にし、電波を発射することをスペクトルアナライザで確認する。
		- エ 標準信号発生器を出力状態とする。

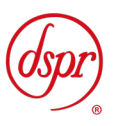

- オ 試験機器を受信状態とする。
- カ ウにおいて電波を発射してから300s以内に電波を発射する操作を行い、試験機器を送信 動作にして、電波を発射することをスペクトルアナライザで確認する。
- キ ウにおいて電波を発射してから300s以内に電波の発射が停止することを確認する。
- ク ウにおいて電波を発射してから300sを超えた時間で試験機器を送信動作にし、電波を発 射しないことをスペクトルアナライザで確認する。
- 5 結果の表示
	- (1) 4(1)のみの測定操作を行った場合であって、4(1)ウ及びカを確認できたときは「良」と、それ 以外のときは「否」と表示する。また、300s以内のキャリアセンスの省略の有無についても表示 する。
	- (2) 4(1)及び4(2)の測定操作を行った場合であって、4(1)ウ、カ、4(2)ウ、カ、キ及びクを確 認できたときは「良」と、それ以外のときは「否」と表示する。また、300s以内のキャリアセンスの 省略の有無についても表示する。